## How to describe a visual document

# A. Identify the NATURE of the documents :

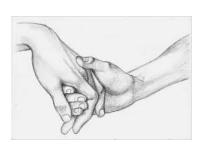

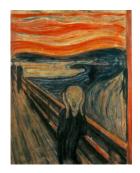

.....

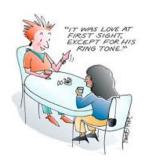

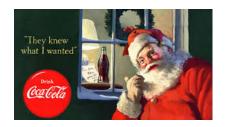

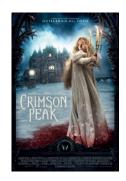

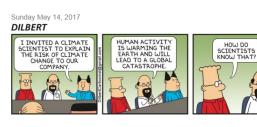

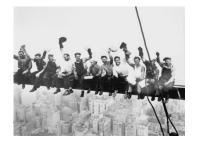

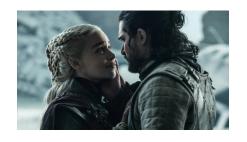

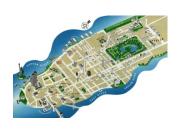

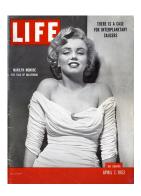

.....

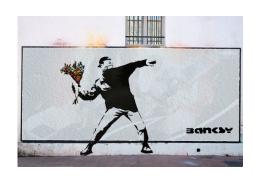

### B. Pick one document

### 1) Present it (Nature/author/date/title)

This ... ( nature) was taken from... (origin)/ It was published on .... (date)/ it was drawn by-painted by-made by /the cartoonist-the painter-the artist-the advertiser/ it is entitled ... (title)

### 2) Describe it

- The scene takes place...
- It shows= represents/ it illustrates/ it focuses on.../it depicts.../It portrays...
- It's composed of/made up of...
- Describe the angleview: it is seen from above/below... / it is a close-up #a wide angle view
- Use the correct vocabulary to locate things properly (Worksheet n°2) and revise the prepositions

## 3) Share your first impressions & feelings:

- what strikes me the most is.... /It makes me want to ....../It arouses a feeling of joy/disgust/empathy/ sadness
- ♣ I am under the impression that...

### 4) Interpret and analyse the document:

- It symbolizes/stands for/embodies ...
- ♣ The author highlights, emphasizes, points out
- ♣ It conveys an impression of.../ an .....atmosphere
- His aim=goal=purpose is to .....
- Pay attention to CONTRASTS (bright/subdued/dull)-COLORS-LIGHTS AND SHADES- SHAPES and the effects it creates.
- ♣ Always ask yourselves WHY= GOAL/AIM= the author aims at V+ING /intends to show/demonstrate/prove/denounce/suggest/encourage/motivate/raise awareness/criticize...

#### 5) Conclusion + give your opinion:

- For me/in my opinion/as far as I'm concerned/ I would say that
- ♣ It makes me think of...=it reminds me of...
- ♣ I find it interesting/striking/ original/convincing/moving/effective... because ...

Pour la prononciation : https://voicenotebook.com/prononce.php

https://www.acapela-group.com/demos/

wordreference.com

### 6) PRACTISE in pairs!